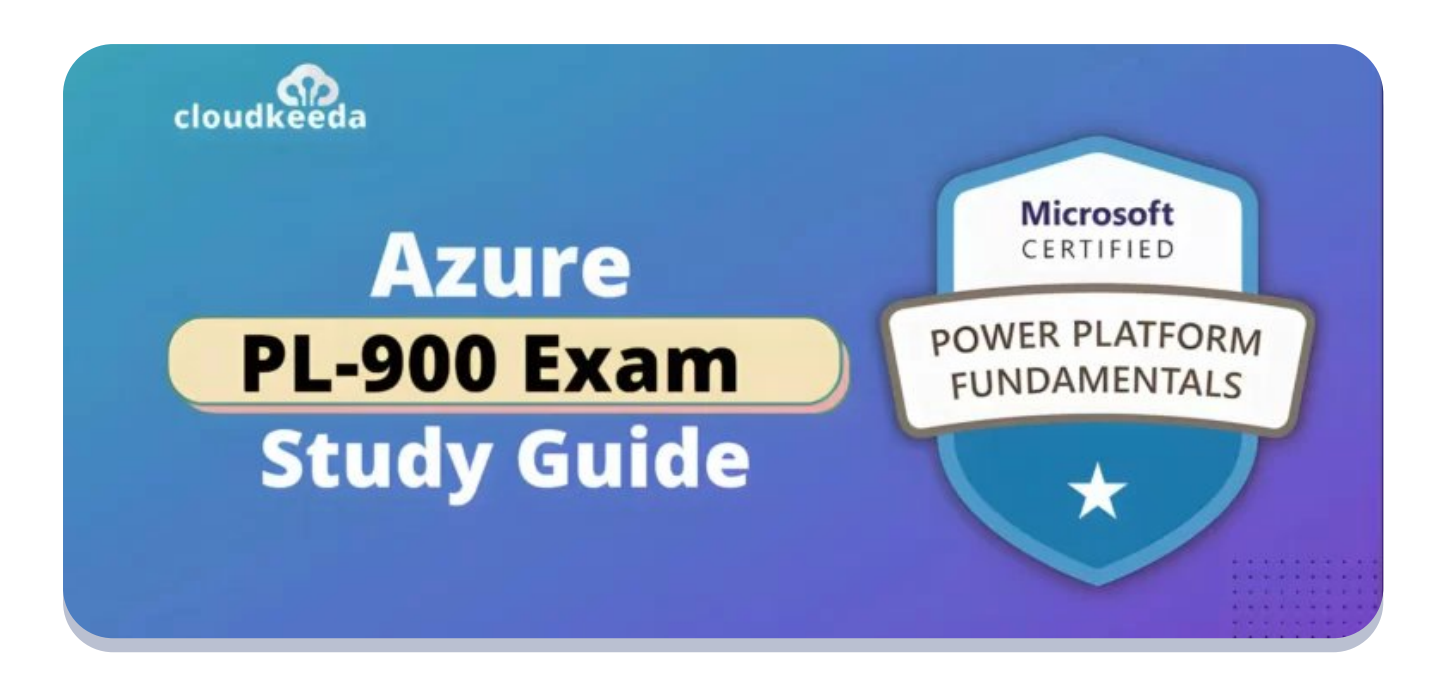

# PL-900 Microsoft Power Platform Fundamentals Exam Study Guide

May 7, 2023 by [Sonali](https://cloudkeeda.com/author/sonali-jain/) Jain

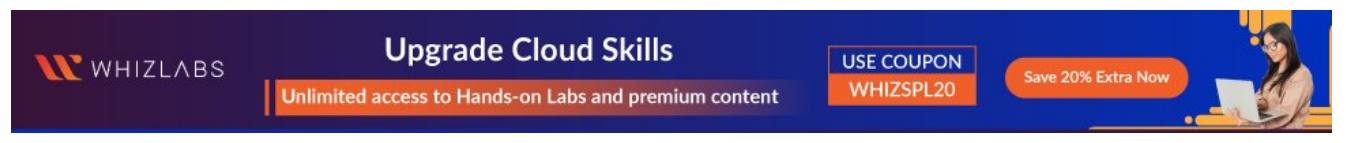

 $\star \star \star \star$  5/5 - (31 votes)

A business that wants to streamline its operations cannot do without the Microsoft Power Platform. However, a person must be skilled and knowledgeable in order to benefit from it fully. This is where the PL-900 certification comes into play.

By achieving PL-900 certification, a candidate can demonstrate their understanding of the Power Platform and be able to stand out from the crowd.

In this article, we're going to examine what the PL-900 certification entails.

 $\alpha$ 

So, if you're a tech lead, customer relationship manager, CRM consultant, or just looking to improve your Power Platform skills, read on.

#### Table of Contents

- PL-900 [Certification](#page-1-0) Overview?
- Why PL-900 [Certification?](#page-2-0)
- Who This [Certification](#page-3-0) Is For?
- Benefits of PL-900 [Certification](#page-3-1)
- [PL-900](#page-4-0) Exam Details
- PL-900 Exam Skills [Measured](#page-4-1)
- **How to Register for PL-900 [Certification](#page-5-0) Exam**
- **Prerequisite for PL-900 [Certification](#page-6-0)**
- [PL-900](#page-6-1) Exam Study Guide
- [PL-900](#page-12-0) Exam Retake Policy
- [Conclusion](#page-13-0)
- [FAQs](#page-13-1)

## <span id="page-1-0"></span>PL-900 Certification Overview?

PL-900 Certification measures a candidate's proficiency in identifying core components, formulating business value, estimating Power Automate capabilities, confirming the value of Power Virtual Agents, and interpreting and illustrating Power Platform's features.

This Microsoft Power Platform Fundamentals qualifying exam contains 40 to 60 questions. There are various formats for these questions, such as short answers, multiple-choice questions, case studies, drag-and-drop questions, etc. The exam lasts 60 minutes or an hour.

The PL 900 certification is for IT pros who want to increase their skills using

Power Automate, Power Platform, etc. Also, those who work in similar fields and are business users, functional consultants, or functional consultants, would benefit significantly from this Microsoft certification.

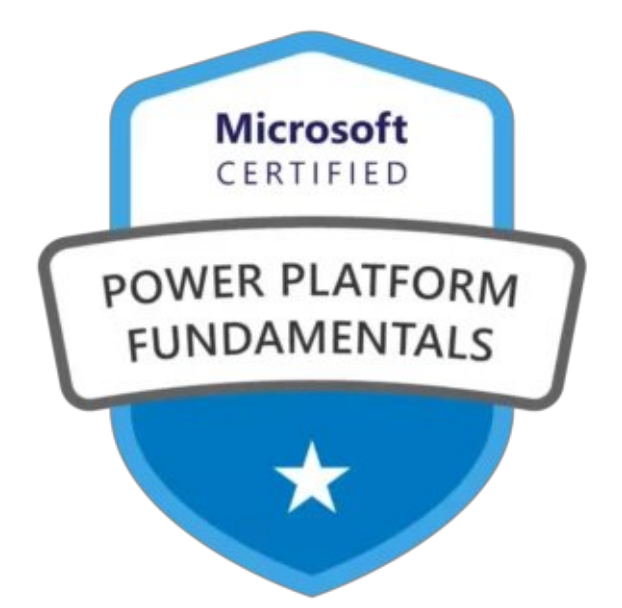

Are you new to Azure Cloud? Do check out our blog post on the [Microsoft](https://cloudkeeda.com/azure-certification-path/) [Certification](https://cloudkeeda.com/azure-certification-path/) Roadmap 2023 and choose the best certification for you.

# <span id="page-2-0"></span>Why PL-900 Certification?

Today, professionals who are experts in Microsoft Power Platform business operations are in demand due to their niche nature.

Nevertheless, employers need to make sure candidates' skills are validated. The PL-900 certification helps you to do this as well as allows you to communicate on your behalf as well.

With hands-on experience with all the Power Platform tools, you'll be a cut above your competition. Aside from that, this certification gives you:

- Competitive edge by automating business processes
- Increase customer engagement and relationships with chatbots
- Valuable insights by creating dashboards
- Make Power Platform work for you
- Make your resume stand out by getting certified in Microsoft
- Track your clients' preferences and sentiments with the AI builder.
- Pick the right Power Platform tool to identify and implement business and tech acumen.

Also Check: [PL-100](https://cloudkeeda.com/pl-100/) Exam Study Guide

# <span id="page-3-0"></span>Who This Certification Is For?

The Pl-900 certification is for you if you're looking for:

- To demonstrate your ability by using the Microsoft Power Platform.
- Create frictionless Power Apps
- Use Power BI to simplify data analysis

Then this is the right certification for you.

Furthermore, if you want to become a Microsoft Power Platform Developer, then the PL-900 is essential. This exam will validate your MS Power Platform skills and add some depth to your existing knowledge.

Also, it's right for technical leads who want to broaden their knowledge of the Microsoft Power Platform. With new tools and solutions, Microsoft keeps updating its services. Thus, it'll help technical leads update their Power Platform skills.

Lastly, the PL-900 exam is perfect for customer relationship managers and CRM consultants. With Microsoft Power Platforms, businesses have a lot of CRM tools to choose from, which they need CRM solution consultants to help them with.

Also Read: [PL-200](https://cloudkeeda.com/pl-200/) Exam Study Guide

# <span id="page-3-1"></span>Benefits of PL-900 Certification

The PL-900 certification will benefit you in the following ways:

- By learning Power platform basics, you can build a mobile/tab compatible app in a day with little or no coding.
- Provide intelligent solutions to your clients as a certified Power Platform professional.
- With Microsoft Power Automate, you can create flows and automate business processes.
- You can quickly create a dashboard that will impress your clients.
- You can deploy a chatbot on your organization's website by building one.
- Stay ahead of your competitors by creating attractive portals for your customers.
- You can predict your customer's sentiment by using AI Builder.

# <span id="page-4-0"></span>PL-900 Exam Details

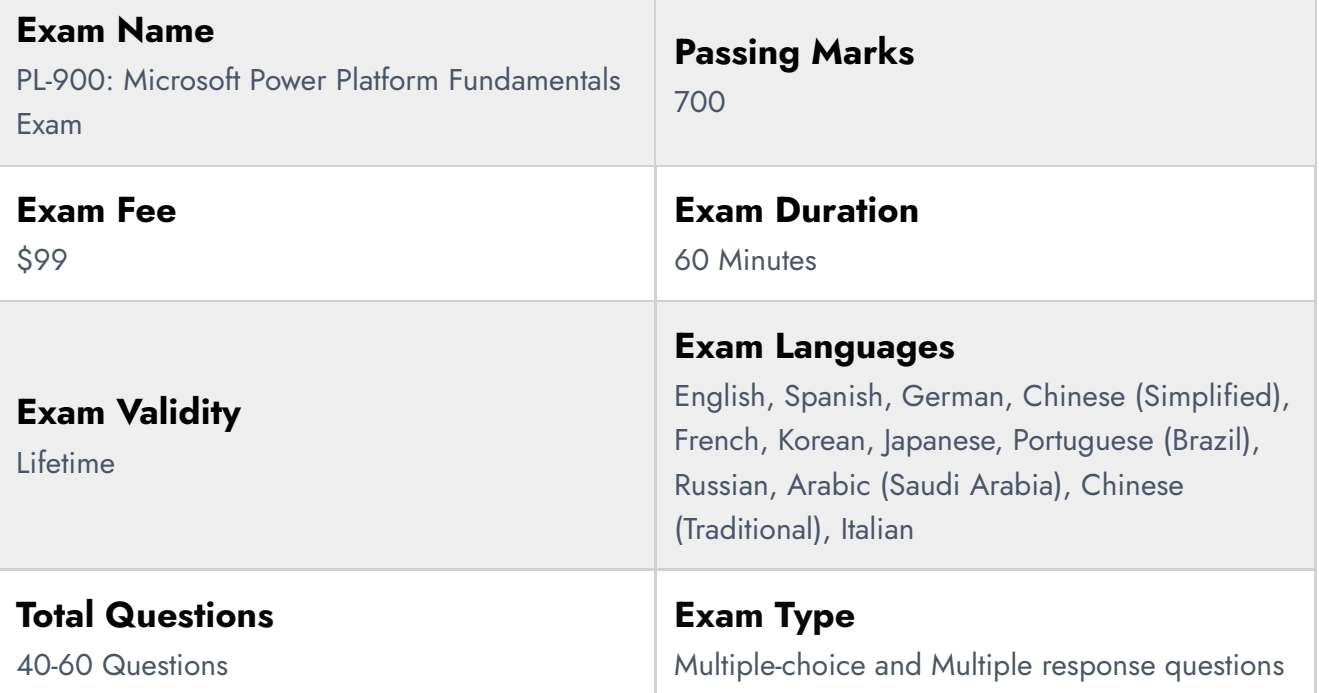

# <span id="page-4-1"></span>PL-900 Exam Skills Measured

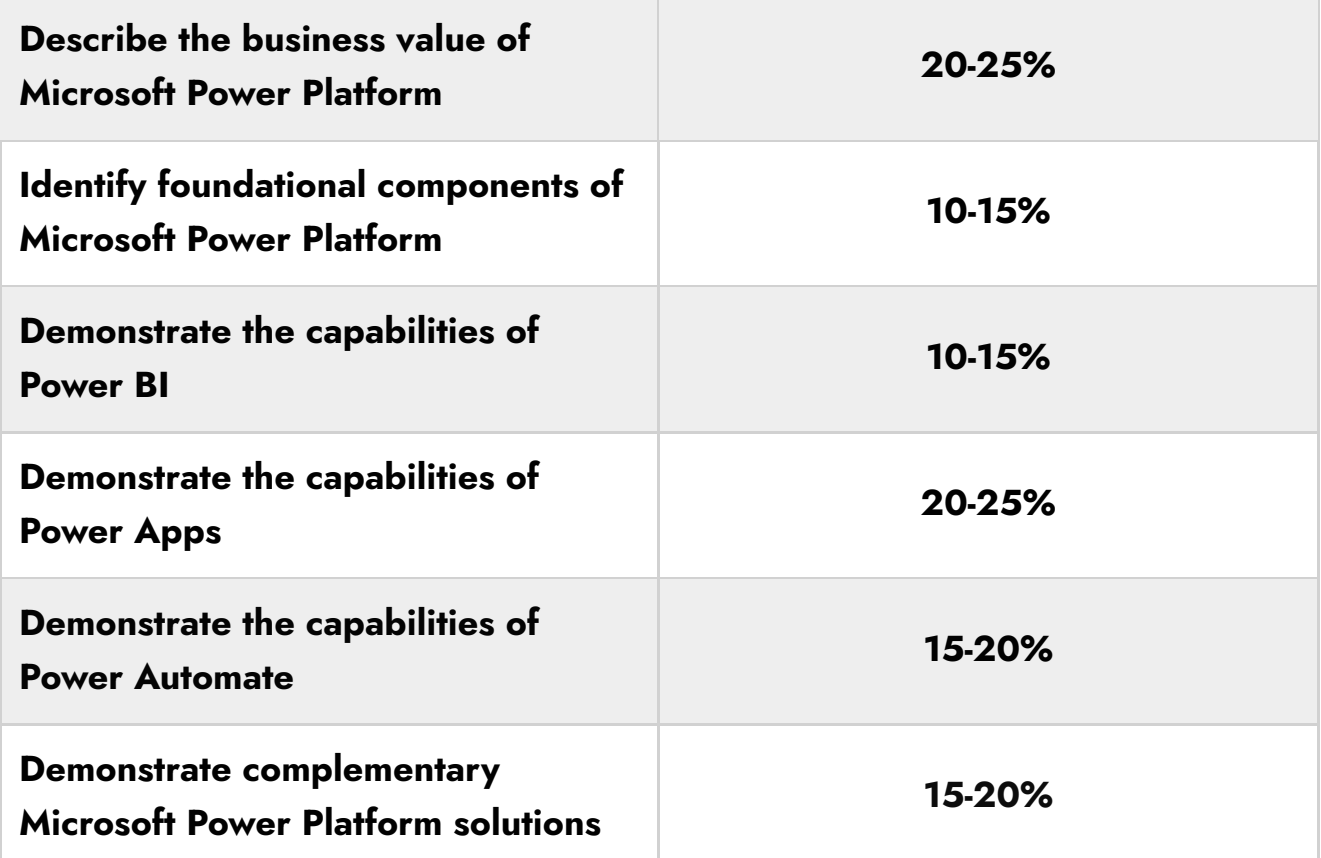

Check Out: [Pl-300](https://cloudkeeda.com/pl-300/) Exam Study Guide

# <span id="page-5-0"></span>How to Register for PL-900 Certification Exam

You can register for the Microsoft Power Platform Fundamentals Exam (PL-900) by going to the <mark>Official [Microsoft](https://learn.microsoft.com/en-us/certifications/exams/pl-900) Page</mark>.

#### Schedule exam

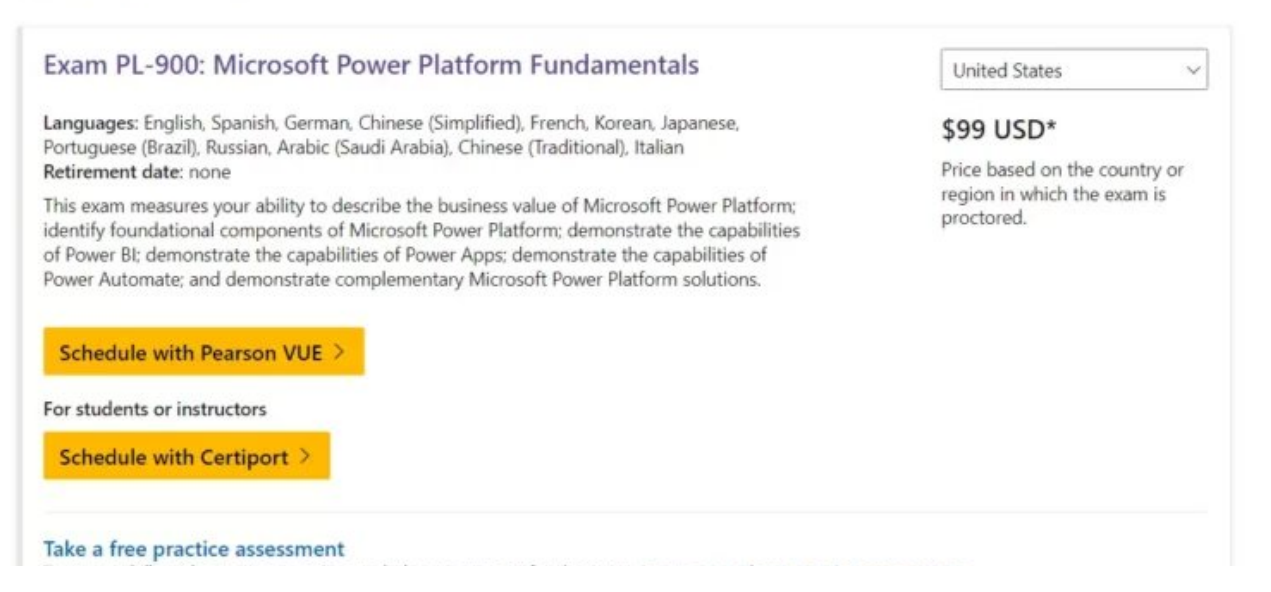

# <span id="page-6-0"></span>Prerequisite for PL-900 Certification

A foundational level of knowledge of Power Platform and Microsoft Azure Services is necessary for fresh graduates or candidates with some business application experience such as Dynamics 365.

Also, it is necessary to have a good understanding of cloud computing concepts in order to pass the Microsoft Power Platform Fundamentals PL-900 certification exam.

Also Check: [PL-400](https://cloudkeeda.com/pl-400/) Exam Study Guide

# <span id="page-6-1"></span>PL-900 Exam Study Guide

Describe the business value of Microsoft Power Platform (20– 25%)

#### Describe the business value of Microsoft Power Platform services

- Describe the value of Power Apps to build applications
	- What is Power [Apps?](https://learn.microsoft.com/en-us/power-apps/powerapps-overview)
	- What are [model-driven](https://learn.microsoft.com/en-us/power-apps/maker/model-driven-apps/model-driven-app-overview) apps in Power Apps?
- Describe the value of Power Automate to automate processes
	- **Get started with Power [Automate](https://learn.microsoft.com/en-us/power-automate/getting-started)**
- Describe the value of Power BI to gain insights into data
	- Apply insights in Power BI to explain [fluctuations](https://learn.microsoft.com/en-us/power-bi/create-reports/desktop-insights) in visuals
	- Find Insights in your reports [\(preview\)](https://learn.microsoft.com/en-us/power-bi/create-reports/insights)
- Describe the value of Power Pages to build websites
	- What is Power [Pages?](https://learn.microsoft.com/en-us/power-pages/introduction)
- Describe the value of Power Virtual Agents to create chatbots
	- **Power Virtual Agents [overview](https://learn.microsoft.com/en-us/power-virtual-agents/fundamentals-what-is-power-virtual-agents)**
	- Use [variables](https://learn.microsoft.com/en-us/power-virtual-agents/authoring-variables)
- Describe the value of connectors to integrate services and data
	- Custom [connectors](https://learn.microsoft.com/en-us/connectors/custom-connectors/)
- Describe the value of Microsoft Dataverse to organize business data
	- What is Microsoft [Dataverse?](https://learn.microsoft.com/en-us/power-apps/maker/data-platform/data-platform-intro)
- Describe the value of AI Builder to enhance apps and flows
	- [Overview](https://learn.microsoft.com/en-us/ai-builder/overview) of AI Builder

## Describe the business value of extending business solutions by using Microsoft Power Platform

- Describe how Microsoft Power Platform apps work together with Microsoft Dynamics 365 apps
	- Microsoft Power Platform [integration](https://learn.microsoft.com/en-us/dynamics365/fin-ops-core/dev-itpro/power-platform/overview) with finance and operations [apps](https://learn.microsoft.com/en-us/dynamics365/fin-ops-core/dev-itpro/power-platform/overview)
- Describe how Microsoft Power Platform business solutions work together with Microsoft 365 apps and services
- Describe how Microsoft Power Platform apps work together
- Describe how Microsoft Power Platform works with Microsoft Teams
	- **Power Apps and Microsoft Teams [integration](https://learn.microsoft.com/en-us/power-apps/teams/overview)**
- Describe how Microsoft Power Platform business solutions can consume Microsoft Azure services

### Describe Microsoft Power Platform administration and governance

- Describe the Microsoft Power Platform security model
	- **Security concepts in Microsoft [Dataverse](https://learn.microsoft.com/en-us/power-platform/admin/wp-security-cds)**
	- **Security in Microsoft [Dataverse](https://learn.microsoft.com/en-us/power-platform/admin/wp-security-cds)**
- Describe environments
	- **•** [Environments](https://learn.microsoft.com/en-us/power-platform/admin/environments-overview) overview
- Describe where to perform specific administrative tasks including Microsoft Power Platform admin center and Microsoft 365 admin center
	- **[Administer](https://learn.microsoft.com/en-us/power-platform/admin/admin-documentation) Microsoft Power Platform**
- What's the role of a Power Platform [administrator?](https://learn.microsoft.com/en-us/power-platform/admin/overview-role-powerapps-admin)
- Describe how Microsoft Power Platform supports privacy and accessibility guidelines
	- [Compliance](https://learn.microsoft.com/en-us/power-platform/admin/wp-compliance-data-privacy) and data privacy
	- Security and governance [considerations](https://learn.microsoft.com/en-us/power-platform/admin/governance-considerations)

## Identify foundational components of Microsoft Power Platform (10–15%)

#### Describe Microsoft Dataverse

- Describe differences between traditional databases and Microsoft **Dataverse** 
	- [Dataverse](https://powerusers.microsoft.com/t5/Power-Apps-Community-Blog/Dataverse-is-not-a-database/bc-p/1826693) is not a database
	- What is Power [Apps?](https://learn.microsoft.com/en-us/power-apps/powerapps-overview)
- Describe tables, columns, and relationships in Microsoft Dataverse
	- Table [relationships](https://learn.microsoft.com/en-us/power-apps/maker/data-platform/create-edit-entity-relationships)
- Describe business logic in Microsoft Dataverse
	- **Apply business logic in Microsoft [Dataverse](https://learn.microsoft.com/en-us/power-apps/maker/data-platform/processes)**
- Describe dataflows for Microsoft Dataverse
	- What are [dataflows?](https://learn.microsoft.com/en-us/power-query/dataflows/overview-dataflows-across-power-platform-dynamics-365)

#### Describe connectors

- Describe the components of a connector
	- [Connectors](https://learn.microsoft.com/en-us/connectors/connectors) overview
- Describe standard and premium connectors
	- [Connector](https://learn.microsoft.com/en-us/connectors/connector-reference/) reference overview
	- List of all Premium tier [connectors](https://learn.microsoft.com/en-us/connectors/connector-reference/connector-reference-premium-connectors)
	- List of all Standard tier [connectors](https://learn.microsoft.com/en-us/connectors/connector-reference/connector-reference-standard-connectors)
- Identify use cases for custom connectors
	- Custom [connectors](https://learn.microsoft.com/en-us/connectors/custom-connectors/)

#### Identify basic Power BI components

- Describe Power BI Desktop and Power BI Service
	- What is the Power BI [service?](https://learn.microsoft.com/en-us/power-bi/fundamentals/power-bi-service-overview)
	- [Compare](https://learn.microsoft.com/en-us/power-bi/fundamentals/service-service-vs-desktop) Power BI Desktop and the Power BI service
- Compare and contrast dashboards, workspaces, reports, and paginated reports
	- What are [paginated](https://learn.microsoft.com/en-us/power-bi/paginated-reports/paginated-reports-report-builder-power-bi) reports in Power BI?
	- When to use [paginated](https://learn.microsoft.com/en-us/power-bi/guidance/report-paginated-or-power-bi) reports in Power BI
	- Create and use the [paginated](https://learn.microsoft.com/en-us/power-bi/visuals/paginated-report-visual) report visual
- Describe how to clean and transform data by using Power Query
	- Clean, [transform,](https://learn.microsoft.com/en-us/training/modules/clean-data-power-bi/) and load data in Power BI
- Describe how AI Insights helps identify anomalies and trends in data

#### Build a basic dashboard by using Power BI

- Create a Power BI report by adding visualizations
	- Add [visuals](https://learn.microsoft.com/en-us/power-bi/visuals/power-bi-report-add-visualizations-i?tabs=powerbi-desktop) to a Power BI report (part 1)
	- Add [visuals](https://learn.microsoft.com/en-us/power-bi/visuals/power-bi-report-add-visualizations-ii?tabs=powerbi-desktop) to a Power BI report (part 2)
- Create a Power BI dashboard
	- Create reports and dashboards in Power BI [documentation](https://learn.microsoft.com/en-us/power-bi/create-reports/)
- Add visualizations to dashboards by using Q&A
	- Use Power BI Q&A to [explore](https://learn.microsoft.com/en-us/power-bi/create-reports/power-bi-tutorial-q-and-a?tabs=powerbi-desktop) your data and create visuals
- Consume Power BI reports and dashboards
	- **[Introduction](https://learn.microsoft.com/en-us/power-bi/create-reports/service-dashboards) to dashboards for Power BI designers**

### Demonstrate the capabilities of Power Apps (20–25%)

#### Identify basic Power Apps capabilities

Describe the differences between canvas apps and model-driven apps

- Describe use cases for and capabilities of canvas apps
	- [Understand](https://learn.microsoft.com/en-us/power-apps/maker/canvas-apps/working-with-forms) canvas-app forms
	- Canvas [component](https://learn.microsoft.com/en-us/power-apps/maker/canvas-apps/create-component) overview
- Describe use cases for and capabilities of model-driven apps
	- What are [model-driven](https://learn.microsoft.com/en-us/power-apps/maker/model-driven-apps/model-driven-app-overview) apps in Power Apps?

## Build a basic canvas app

- Connect to data sources by using connectors
	- **Data sources in Power BI [Desktop](https://learn.microsoft.com/en-us/power-bi/connect-data/desktop-data-sources)**
- Create an app from data
	- Create a canvas app with data from Microsoft [Dataverse](https://learn.microsoft.com/en-us/power-apps/maker/canvas-apps/data-platform-create-app)
- Add controls to canvas app screens
	- Controls and [properties](https://learn.microsoft.com/en-us/power-apps/maker/canvas-apps/reference-properties) in canvas apps
	- Add and [configure](https://learn.microsoft.com/en-us/power-apps/maker/canvas-apps/add-configure-controls) controls in canvas apps

### Build a basic model-driven app

- Create a model-driven app from tables
	- Build your first [model-driven](https://learn.microsoft.com/en-us/power-apps/maker/model-driven-apps/build-first-model-driven-app) app
- Modify forms
- Create and modify views

## Demonstrate the capabilities of Power Automate (15–20%)

#### Identify basic Power Automate components

- Describe use cases for cloud and desktop flows
	- [Overview](https://learn.microsoft.com/en-us/power-automate/flow-types) of the different types of flows
	- [Introduction](https://learn.microsoft.com/en-us/power-automate/desktop-flows/introduction) to desktop flows
	- [Introduction](https://learn.microsoft.com/en-us/power-automate/desktop-flows/overview) to other types of desktop flows
- Describe use cases for cloud flow templates
- Describe how Power Automate cloud flows use connector triggers and

actions

- [Connectors](https://learn.microsoft.com/en-us/connectors/connectors) overview
- **Get started with [triggers](https://learn.microsoft.com/en-us/power-automate/triggers-introduction)**
- Describe Power Automate use cases for approvals, Microsoft Teams, Outlook, SharePoint, and Forms
	- Create and test an approval workflow with Power [Automate](https://learn.microsoft.com/en-us/power-automate/modern-approvals)
	- **Get started with [approvals](https://learn.microsoft.com/en-us/power-automate/get-started-approvals)**
- Describe the Power Automate apps including Power Automate for Desktop, Power Automate mobile, and the Power Automate portal
- Describe actions for Power Automate desktop flows
	- [Introduction](https://learn.microsoft.com/en-us/power-automate/desktop-flows/introduction) to desktop flows
- Describe document processing in Power Automate
	- Use a document [processing](https://learn.microsoft.com/en-us/ai-builder/form-processing-model-in-flow) model in Power Automate

## Build a basic Power Automate flow

- Create a cloud flow by using an instant, automated, or scheduled flow template
	- **•** [Introducing](https://learn.microsoft.com/en-us/power-automate/introduction-to-button-flows) instant flows
	- Create a cloud flow in Power [Automate](https://learn.microsoft.com/en-us/power-automate/get-started-logic-flow)
	- Run flows on a [schedule](https://learn.microsoft.com/en-us/power-automate/run-scheduled-tasks)
- Modify a cloud flow
	- Edit [Windows](https://learn.microsoft.com/en-us/power-automate/desktop-flows/edit-desktop) recorder (V1) flows
- Add flow steps to perform data operations
	- Use data [operations](https://learn.microsoft.com/en-us/power-automate/data-operations)
	- **Perform data [operations](https://learn.microsoft.com/en-us/azure/logic-apps/logic-apps-perform-data-operations?tabs=consumption) in Azure Logic Apps**
- Run a cloud flow
	- [Watch](https://learn.microsoft.com/en-us/power-automate/see-a-flow-run) your flows in action
- Build a basic desktop flow by recording tasks

## Describe complementary Microsoft Power Platform solutions (15–20%)

#### Describe the capabilities of Power Virtual Agents

- Describe use cases for Power Virtual Agents
	- **Power Virtual Agents [overview](https://learn.microsoft.com/en-us/power-virtual-agents/fundamentals-what-is-power-virtual-agents)**
- Describe the purpose of topics, entities, and actions
	- Use [entities](https://learn.microsoft.com/en-us/power-virtual-agents/advanced-entities-slot-filling) and slot filling in Power Virtual Agents bots
- Create topics from existing FAQs by using Suggest Topics
	- Create topics from existing online [support](https://learn.microsoft.com/en-us/power-virtual-agents/advanced-create-topics-from-web) content

#### Describe the capabilities of Power Pages

- Describe use cases for Power Pages
	- What is Power [Pages?](https://learn.microsoft.com/en-us/power-pages/introduction)
	- **Power Pages [capabilities](https://learn.microsoft.com/en-us/power-pages/capabilities)**
- Describe use cases for templates
	- Use Word templates to create [standardized](https://learn.microsoft.com/en-us/power-platform/admin/using-word-templates-dynamics-365) documents
- Describe how to share data externally

#### Describe the capabilities of AI Builder

- Describe use cases for AI Builder
	- [Overview](https://learn.microsoft.com/en-us/ai-builder/overview) of AI Builder
	- AI models and business [scenarios](https://learn.microsoft.com/en-us/ai-builder/model-types)
- Describe the lifecycle to create an AI Builder model
	- [Administer](https://learn.microsoft.com/en-us/ai-builder/administer) AI Builder

# <span id="page-12-0"></span>PL-900 Exam Retake Policy

Here is how you can retake the Microsoft Exam PL-900

- 1. Those who are unable to pass the exam on their first try must wait for a minimum of 24 hours before making another attempt.
- 2. A minimum gap of 14 days is necessary for candidates who fail the

exam for the second time before attempting it again.

3. If someone attempts the exam for the fourth or fifth time, they must also wait for a period of 14 days before attempting it again.

## <span id="page-13-0"></span>**Conclusion**

PL-900 certifications are a great way for individuals to validate their skills and differentiate themselves from the crowd. Anyone interested in improving their Power Platform skills, including technical leads, customer relationship managers, CRM consultants, and CRM consultants, will benefit from this certification.

By earning the <u>[Microsoft](https://cloudkeeda.com/) Azure</u> PL-900 certification, one can gain a competitive edge, automate business processes, increase customer engagement, and make their resume stand out.

Overall, PL-900 certifications are definitely worth it with the increasing demand for Microsoft Power Platform professionals. So, think about getting certified with PL-900 if you're looking to enhance your Power Platform skills.

# <span id="page-13-1"></span>**FAQs**

## Q1. Is the PL-900 exam hard?

Actually, PL-900 is a relatively easy exam to pass. If you work hard, you can pass the pl-900.

## Q2. Is PL-900 worth it?

Yes, PL-900 is worth it because when you study for the PL-900 exam, you'll learn how to use Power BI, Power Apps, Power Automate, and Power Virtual Agents to create tools for your company.

## Q3. How long is PL-900 valid for?

PL-900: Microsoft Power Platform Fundamentals Certification will remain valid for two years.

Q4. How long is the PL-900 exam?

PL-900 exam is 60 minutes long.

Q5. How many questions are on the PL-900 exam?

The PL-900 exam typically consists of 40-60 multiple choice questions.

Q6. What is the passing score for the PL-900 exam?

The passing score for the PL-900 exam is 700 out of 1000.

Q7. How much does it cost to take the PL-900 exam?

The cost of the PL-900 exam may vary by location, but it is typically around \$99 USD.

# Related Articles

- **[AI-102](https://cloudkeeda.com/ai-102/) Exam Study Guide**
- [AZ-305](https://cloudkeeda.com/az-305/) Exam Study Guide
- [AZ-400](https://cloudkeeda.com/az-400/) Exam Study Guide
- [SC-100](https://cloudkeeda.com/sc-100/) Exam Study Guide
- [Microsoft](https://learn.microsoft.com/en-us/certifications/resources/study-guides/pl-900) Azure PL-900 Exam Study Guide

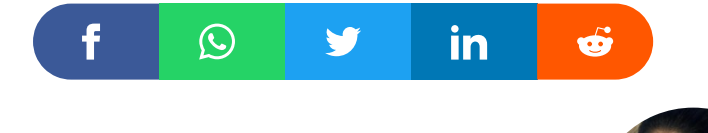

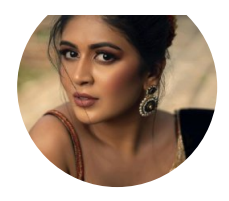

#### Sonali Jain

Sonali Jain is a highly accomplished Microsoft Certified Trainer, with over 6 certifications to her name. With 4 years of experience at Microsoft, she brings a wealth of expertise and knowledge to her role. She is a dynamic and engaging presenter, always seeking new ways to connect with her audience and make complex concepts accessible to all.

#### lin

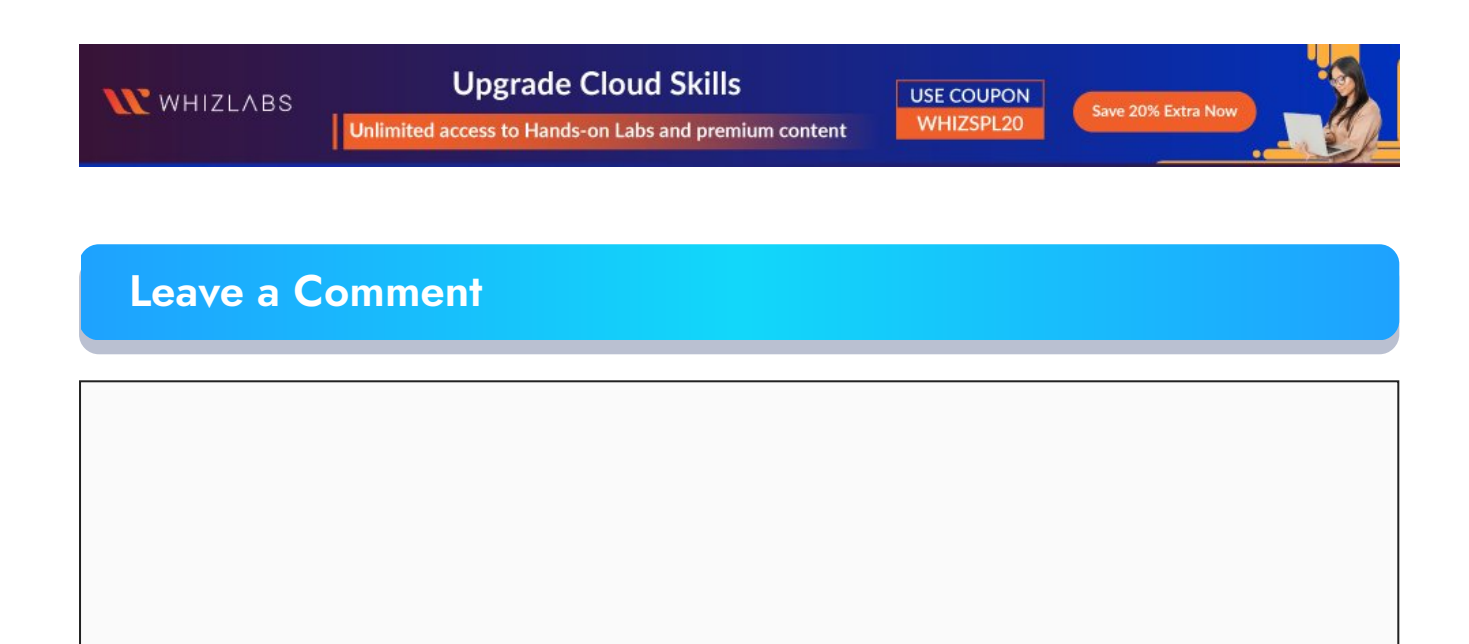

Name \*

Email \*

 $\Box$ 

Save my name, email, and website in this browser for the next time I comment.

Post Comment

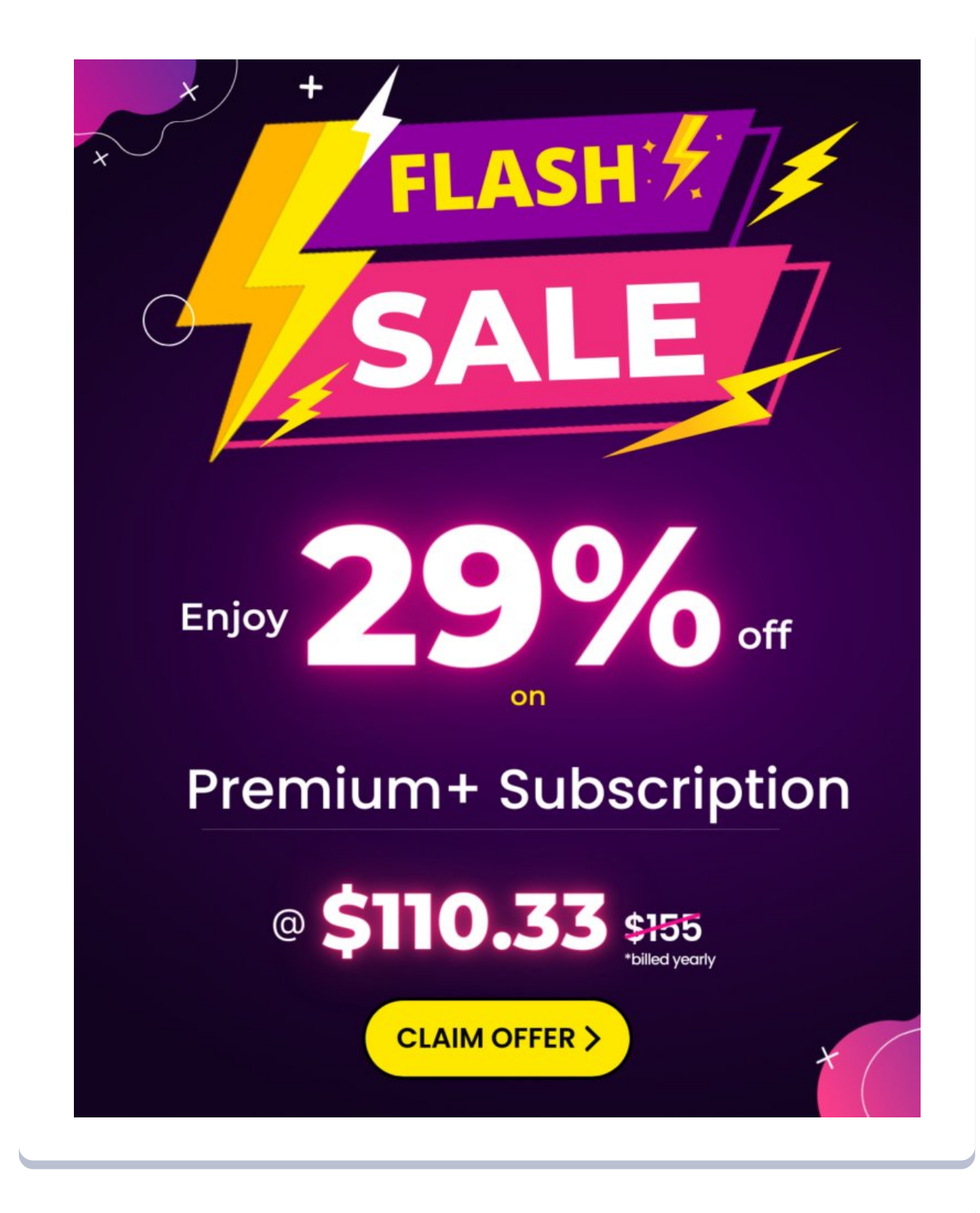

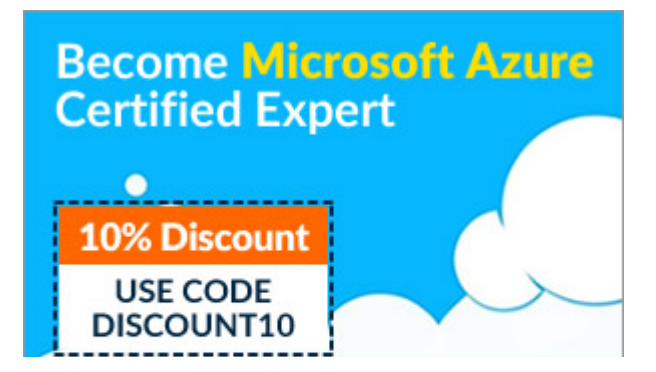

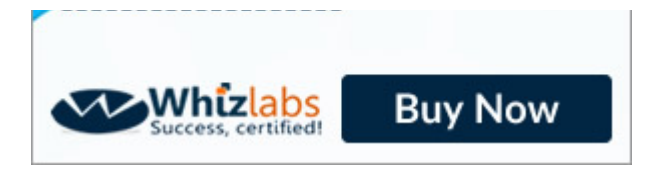

# **UUDACITY Learn tech skills** that advance your career

**GET 50\$ OFF ▶** 

# **Achieve your** career and learning goals

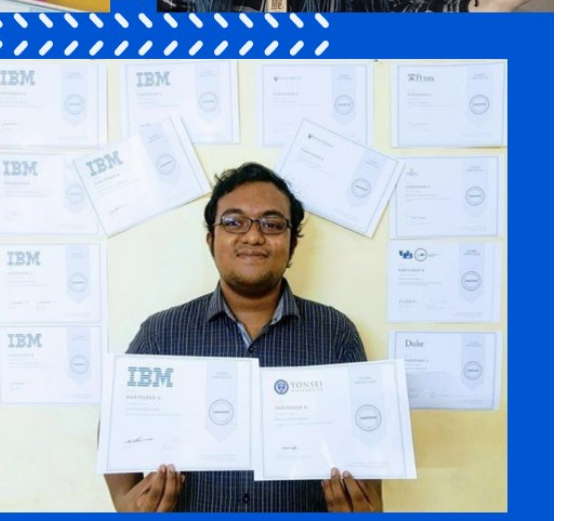

#### Recent Posts

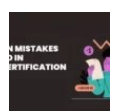

Common Mistakes to Avoid in Azure [Certification](https://cloudkeeda.com/mistakes-in-azure-certification-exams/) Exams

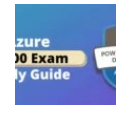

PL-400 Microsoft Power Platform [Developer](https://cloudkeeda.com/pl-400/) Exam Study [Guide](https://cloudkeeda.com/pl-400/)

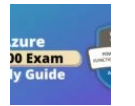

PL-200 Microsoft Power Platform Functional [Consultant](https://cloudkeeda.com/pl-200/) Exam Study [Guide](https://cloudkeeda.com/pl-200/)

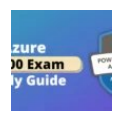

PL-100: Microsoft Power Platform App Maker [Associate](https://cloudkeeda.com/pl-100/) Exam Study [Guide](https://cloudkeeda.com/pl-100/)

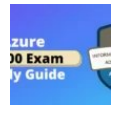

SC-400: Microsoft Azure [Information](https://cloudkeeda.com/sc-400/) Protection [Administrator](https://cloudkeeda.com/sc-400/) Associate Exam Study Guide

### [Privacy](https://cloudkeeda.com/privacy-policy/) Policy [About](https://cloudkeeda.com/about/) HTML [Sitemap](https://cloudkeeda.com/html-sitemap/)

Copyrights © 2023, cloudkeeda. All Rights Reserved